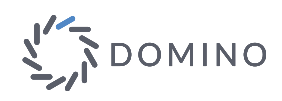

## SAS® for Containers Running on Domino Data Lab

## SAS for Containers in Domino streamlines SAS users' ability to run data science workloads

Using SAS for Containers within Domino, data scientists, statisticians, and business analysts can create SAS programs, develop SAS models, and publish applications. Users can interact with a familiar SAS environment via SAS® Studio in a web browser or in a Jupyter notebook— an open-source, web browser notebook-style interface.

Domino provides an open, end-to-end data science platform for users to develop, validate, deliver, and monitor models using their tool of choice. With SAS for Containers on Domino, users can readily launch multiple SAS environments (on SAS® 9 or SAS® Viya®) for model building and deploy SAS simultaneously on top of Domino's elastic compute infrastructure in the public cloud. They do not need to have any prior experience with container technologies.

SAS for Containers on Domino not only eases software management and deployment for IT, but also accelerates model development and delivery for data science teams.

## **Benefits**

**Scale SAS model deployment.** SAS models can be deployed<sup>1</sup> on top of Domino's elastic compute infrastructure, so that users can scale horizontally to support hundreds of models running simultaneously. Different versions can be deployed simultaneously on different instances for A/B testing, in a self-service environment.

**Accelerate SAS research with elastic compute and parallel experimentation.** Domino's elastic compute grid can be hosted on a cloud platform such as AWS, which can reduce on-prem hardware costs. Data scientists can readily run SAS research workloads with their preferred compute resources in isolation with a single click, without having to wait for other workloads to finish. Additionally, data science teams can spin up parallel experimentation for faster iterations of model development and validation.

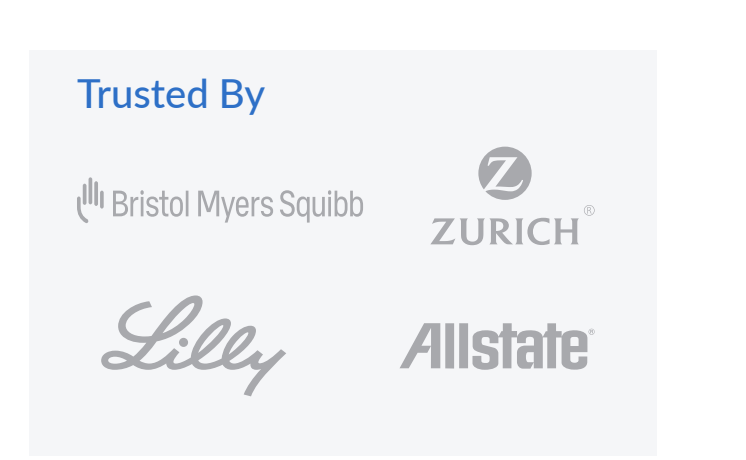

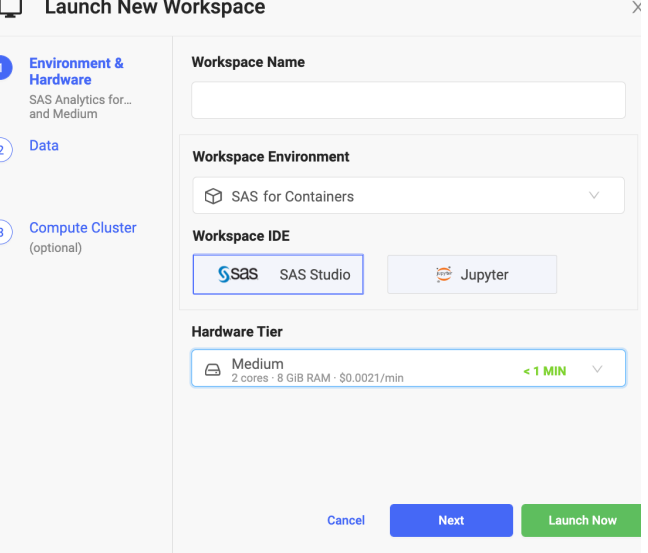

**Reproduce any experiment with one click and create a knowledge flywheel with collaboration.** Running SAS for Containers on Domino provides a solid foundation for tracking and reproducibility. Domino tracks all versions of SAS projects and captures each experiment's state, including data<sup>2</sup>, code, SAS version, environment, discussions, parameters, and results. These projects can be shared amongst data science teams for collaboration and as the foundation for future projects. Capturing these artifacts helps users achieve model provenance and governance, and provides auditability in their workflows. This capability is crucial for highly regulated industries such as Healthcare, Life Sciences, Finance, Insurance, and many others.

**Take advantage of the existing data lake/hub.** Domino connects seamlessly to existing data sources such as Apache Hadoop. Put SAS to work on data stored in Hadoop and leverage the ability to execute Apache Spark within a Domino project

## About Domino Data Lab

Domino is the enterprise data science management platform trusted by over 20% of the Fortune 100. Our products enable thousands of data scientists to develop better medicines, grow more productive crops, adapt risk models to major economic shifts, build better cars, improve customer support, or simply recommend the best purchase to make at the right time.

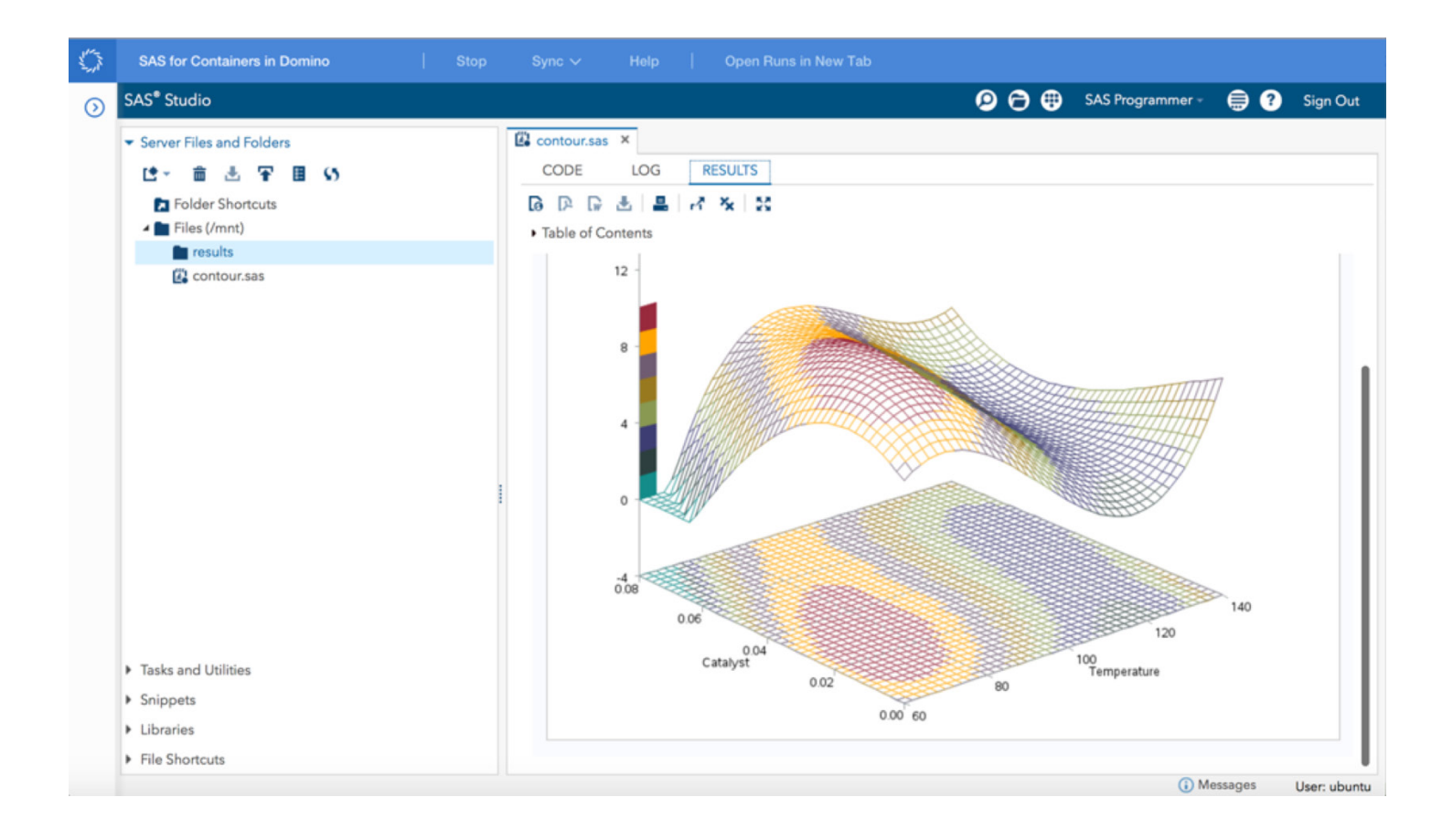

<sup>1</sup> Requires SASPy and Flask.

2 Imported data, queries executed on external databases and query results are revisioned in Domino.

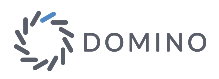